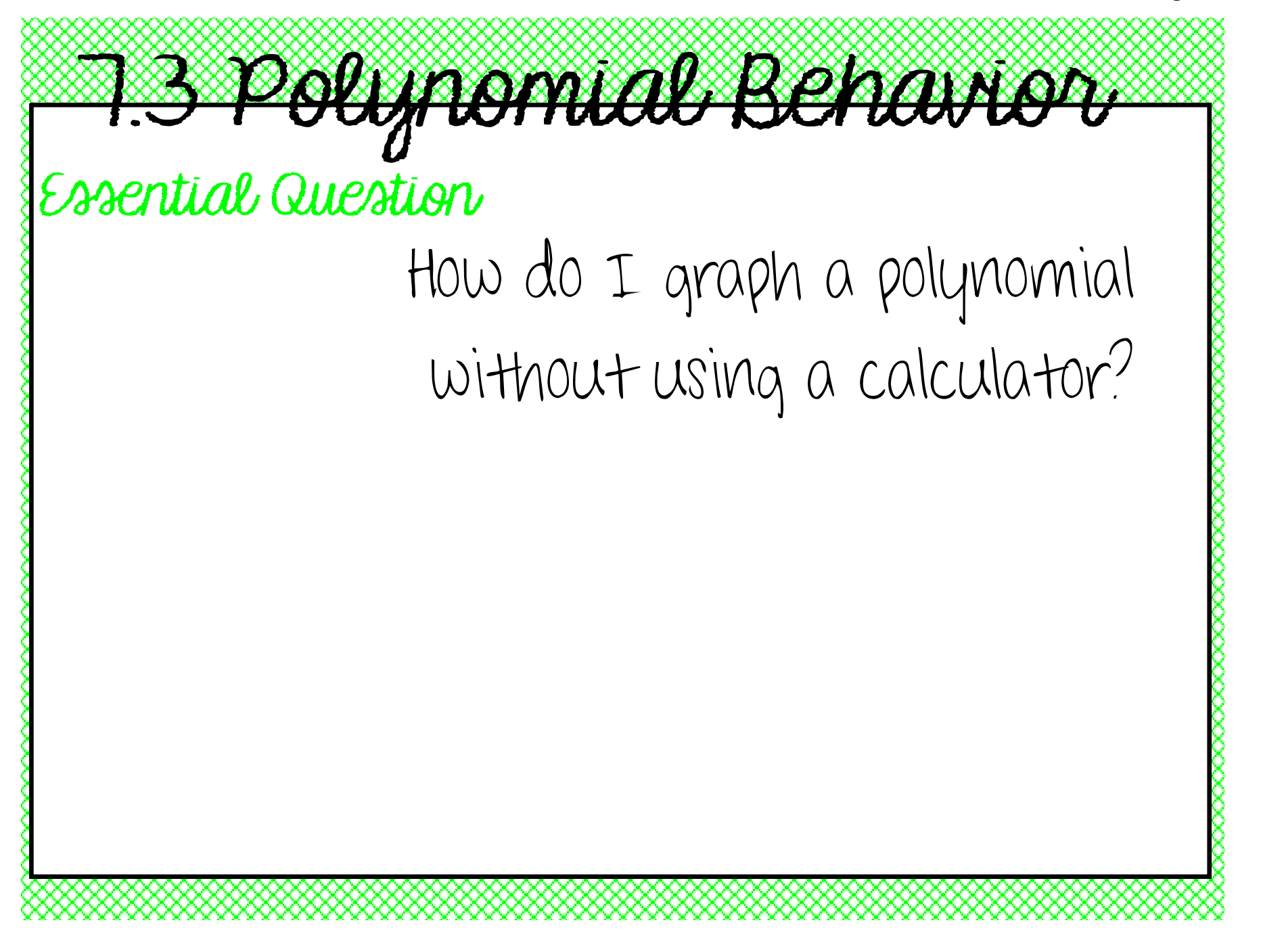

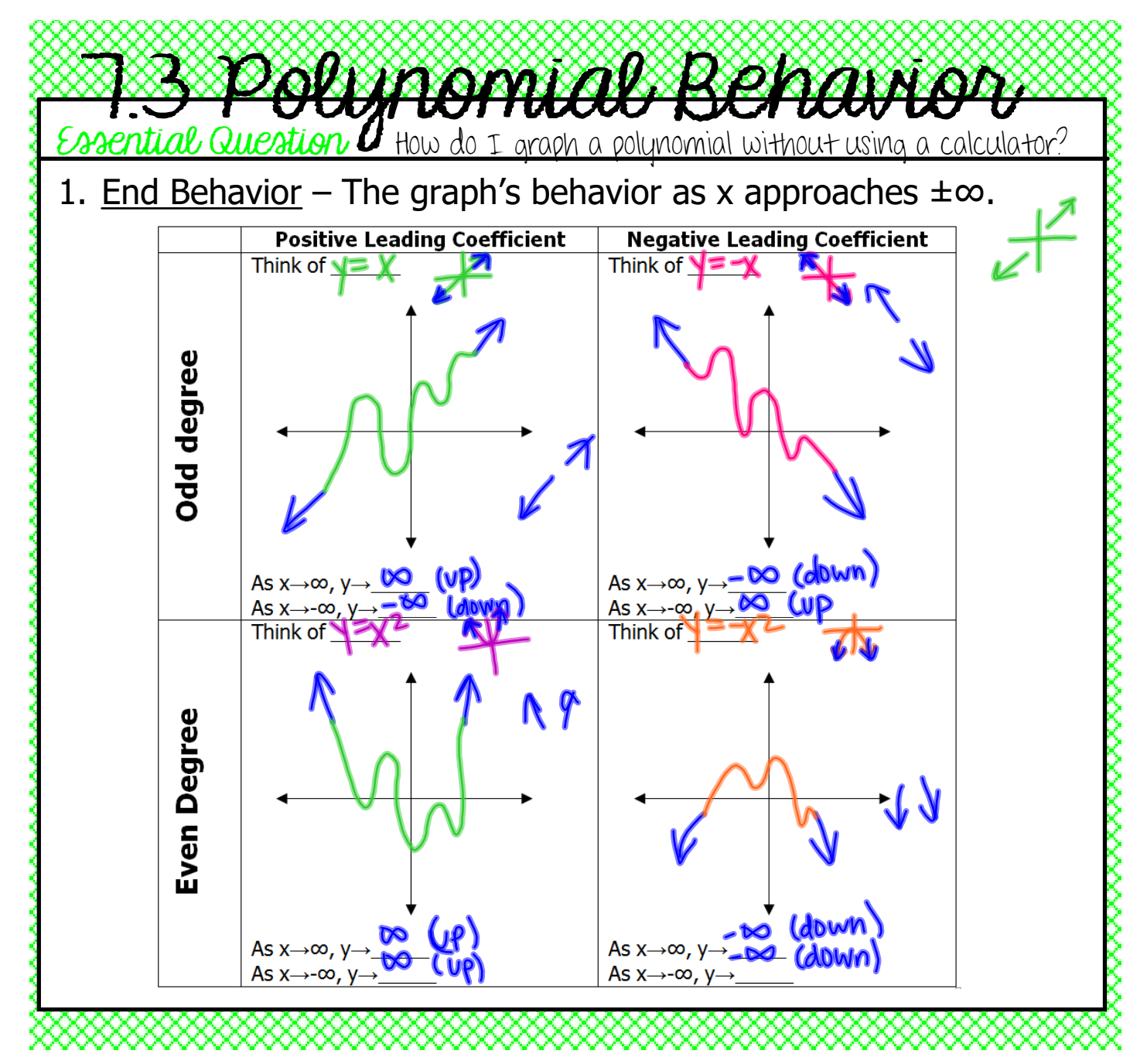

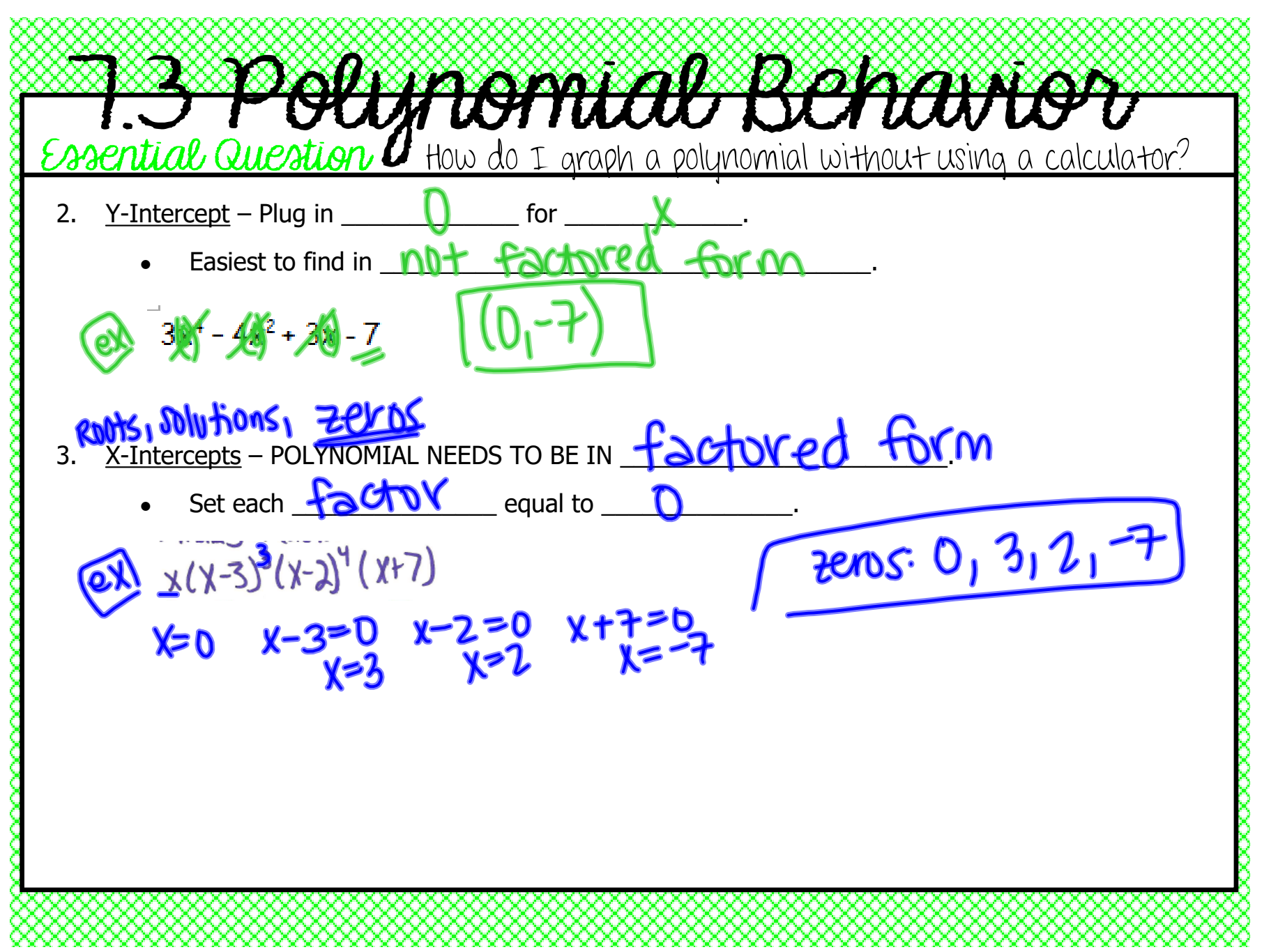

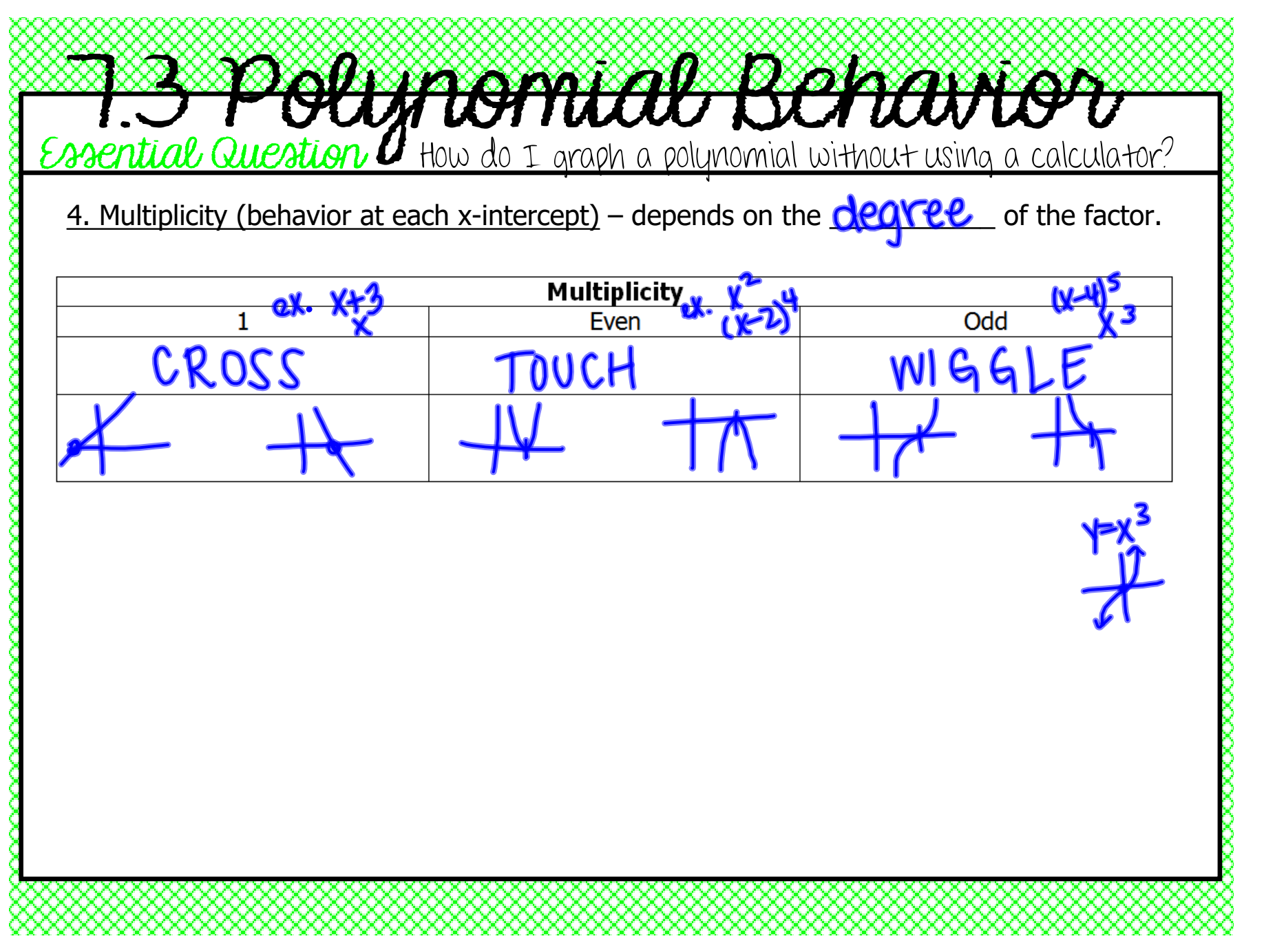

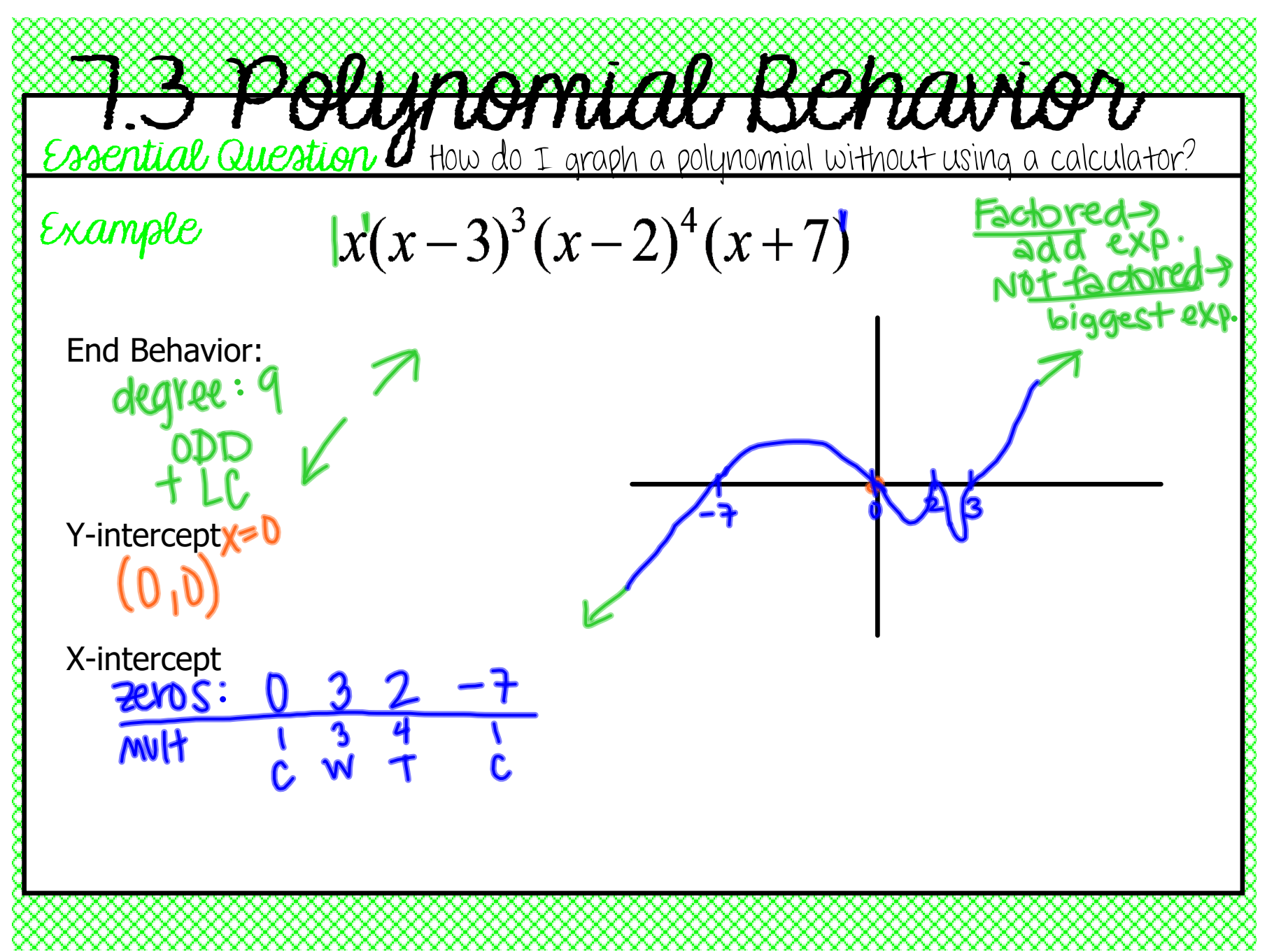

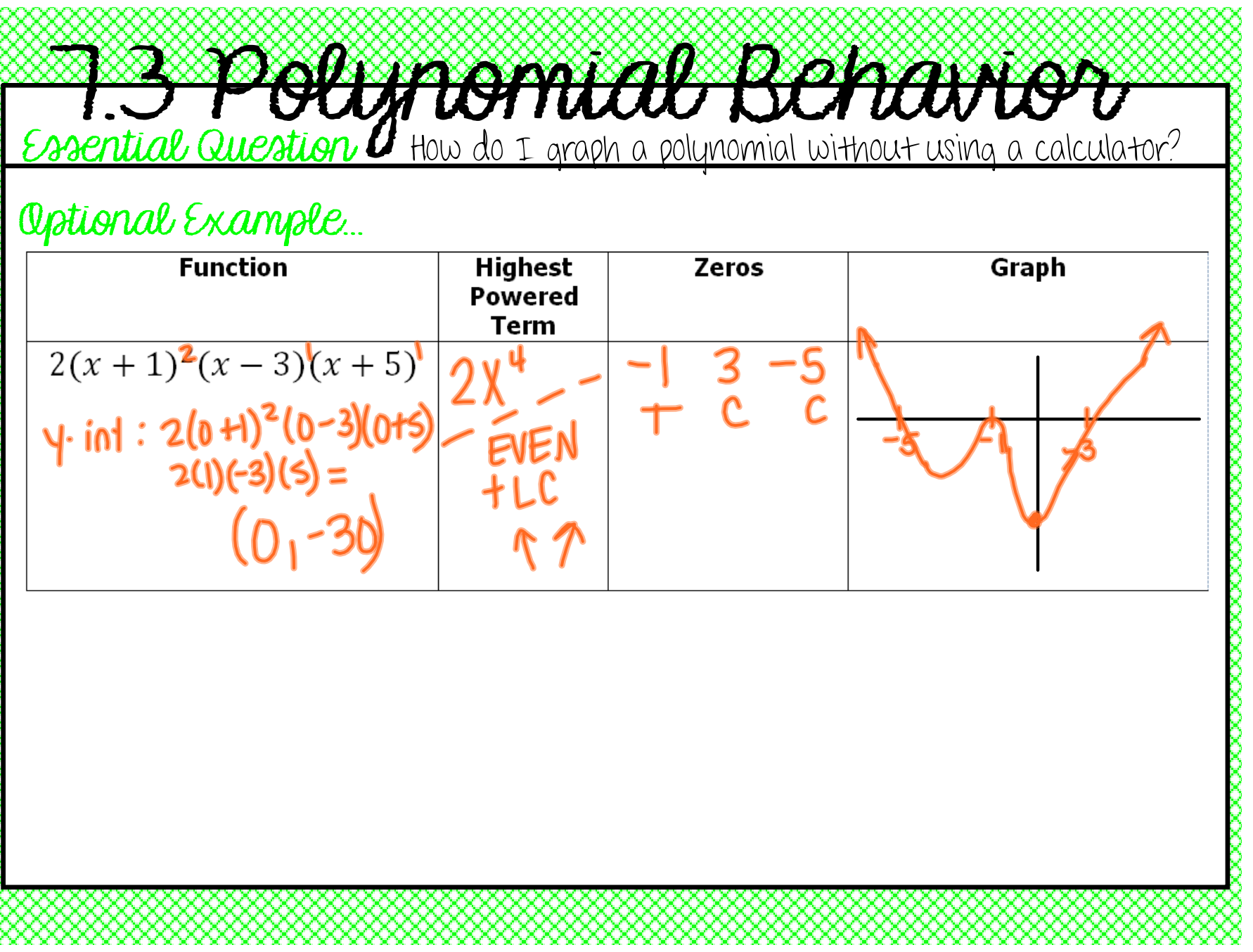

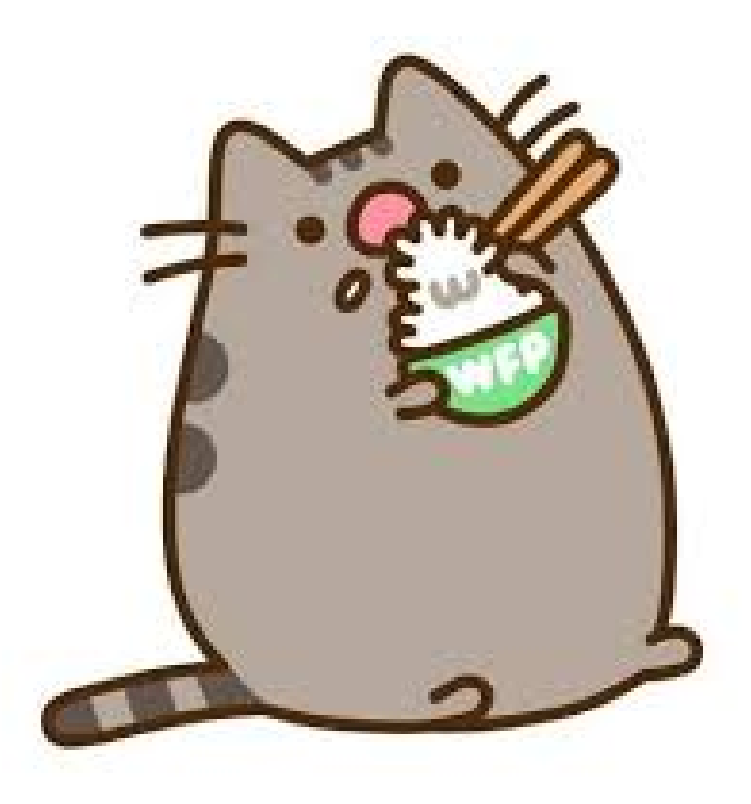

**1.5 poly behavior.notebook**